## Navigating Golfkool All Line

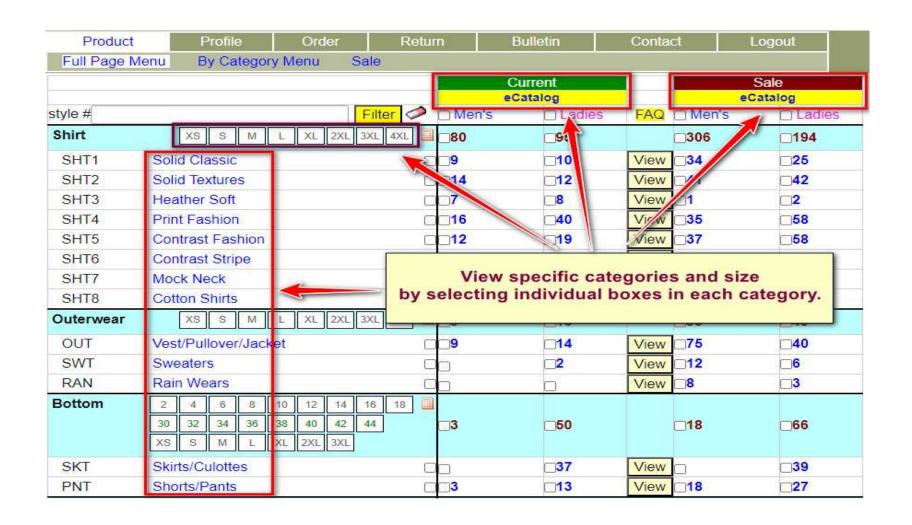

#### Instructions for placing an order:

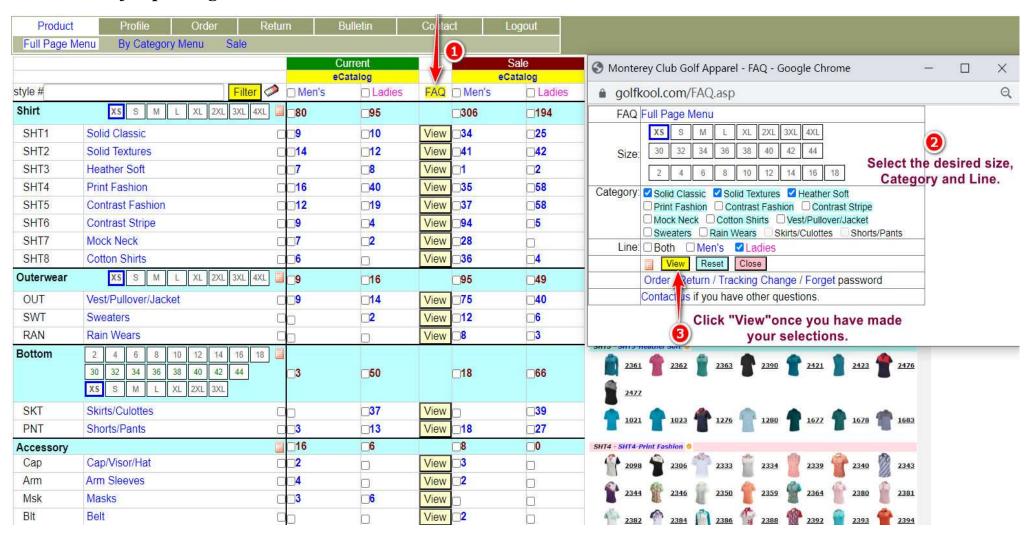

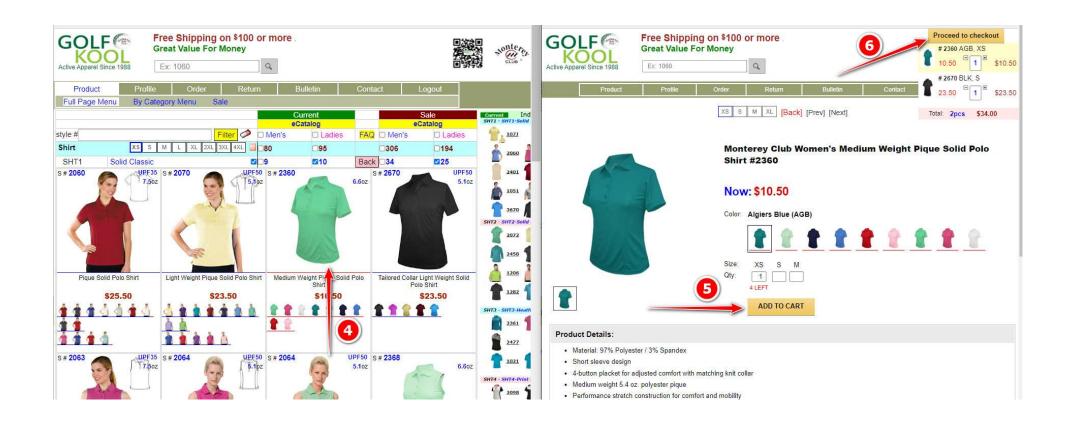

# Click e-Catalog under "Current" or "Sale" to view e-Catalog(Index)

| Product          | Profile           | Order       | Return       | Bulletin   | Contact        | Logout    |  |
|------------------|-------------------|-------------|--------------|------------|----------------|-----------|--|
| Full Page M      | lenu By Catego    | ory Menu Sa | ale          | `          |                |           |  |
|                  |                   |             | Current      |            |                | Sale      |  |
| style #          |                   | i I         | Filter Me    | eCatalog   | EAG EMA        | eCatalog  |  |
| style #<br>Shirt | XS S M            | 1 1         |              |            |                |           |  |
|                  |                   | L XL 2XL 3  |              | _95        | □306           | □194      |  |
| SHT1             | Solid Classic     |             | □□9          | □10        | View □34       | <b>25</b> |  |
| SHT2             | Solid Textures    |             | □□14         | □12        | View □41       | □42       |  |
| SHT3             | Heather Soft      |             | <b>-7</b>    | <b>8</b>   | View □1        | □2        |  |
| SHT4             | Print Fashion     |             | □□16         | □40        | View □35       | □58       |  |
| SHT5             | Contrast Fashion  | į.          | □□12         | □19        | View □37       | □58       |  |
| SHT6             | Contrast Stripe   |             | □□9          | <b>_4</b>  | View <b>94</b> | □5        |  |
| SHT7             | Mock Neck         |             | <b>7</b>     | <b>_2</b>  | View □28       |           |  |
| SHT8             | Cotton Shirts     |             | □□6          |            | View □36       | <b>_4</b> |  |
| Outerwear        | XS S M            | L XL 2XL 3  | XL 4XL 🔠 🗂 9 | □16        | □95            | □49       |  |
| OUT              | Vest/Pullover/Jac | ket         | 9            | □14        | View □75       | □40       |  |
| SWT              | Sweaters          |             |              | <b>_2</b>  | View □12       | <b>6</b>  |  |
| RAN              | Rain Wears        |             |              | 6          | View □8        | _3        |  |
| Bottom           | 2 4 6 8           | 10 12 14    | 16 18 🛄      |            |                |           |  |
|                  | 30 32 34 36       | 38 40 42    | 44 3         | <b>□50</b> | □18            | <u>66</u> |  |
|                  | XS S M L          | XL 2XL 3XL  |              |            |                |           |  |
| SKT              | Skirts/Culottes   |             |              | □37        | View _         | □39       |  |
| PNT              | Shorts/Pants      |             | □ □ 3        | □13        | View □18       | 27        |  |

### Instructions for submitting a return request and tracking package:

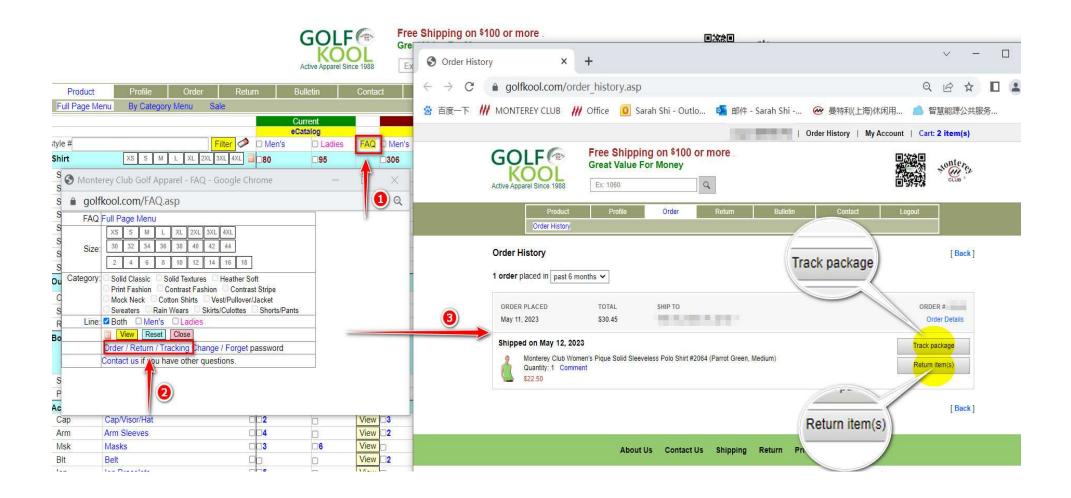

### How to Change Your Password:

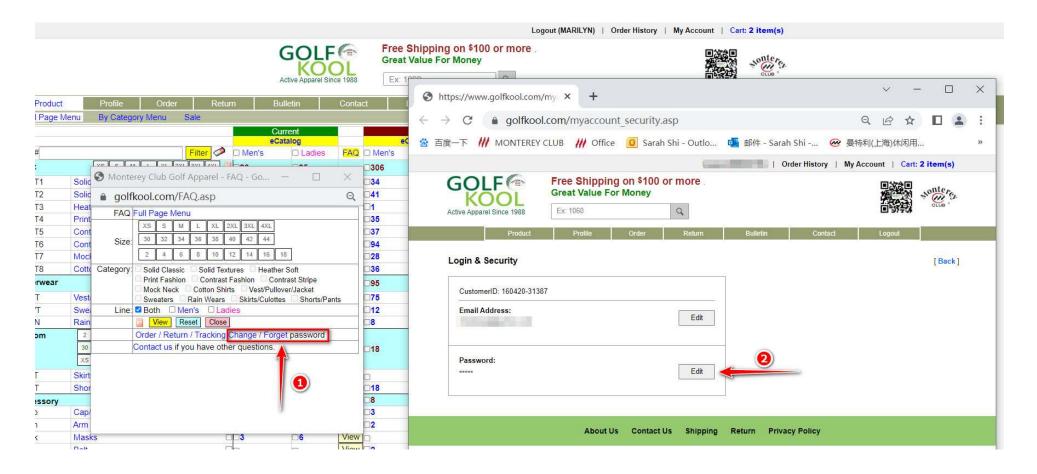